Baden-Württembergs extended lan

# BOWU

 $BelWii-Koordination$ 

# 42. Arbeitsbericht

Berichtszeitraum: 09.02.00 - 25.06.00

#### Inhaltsverzeichnis

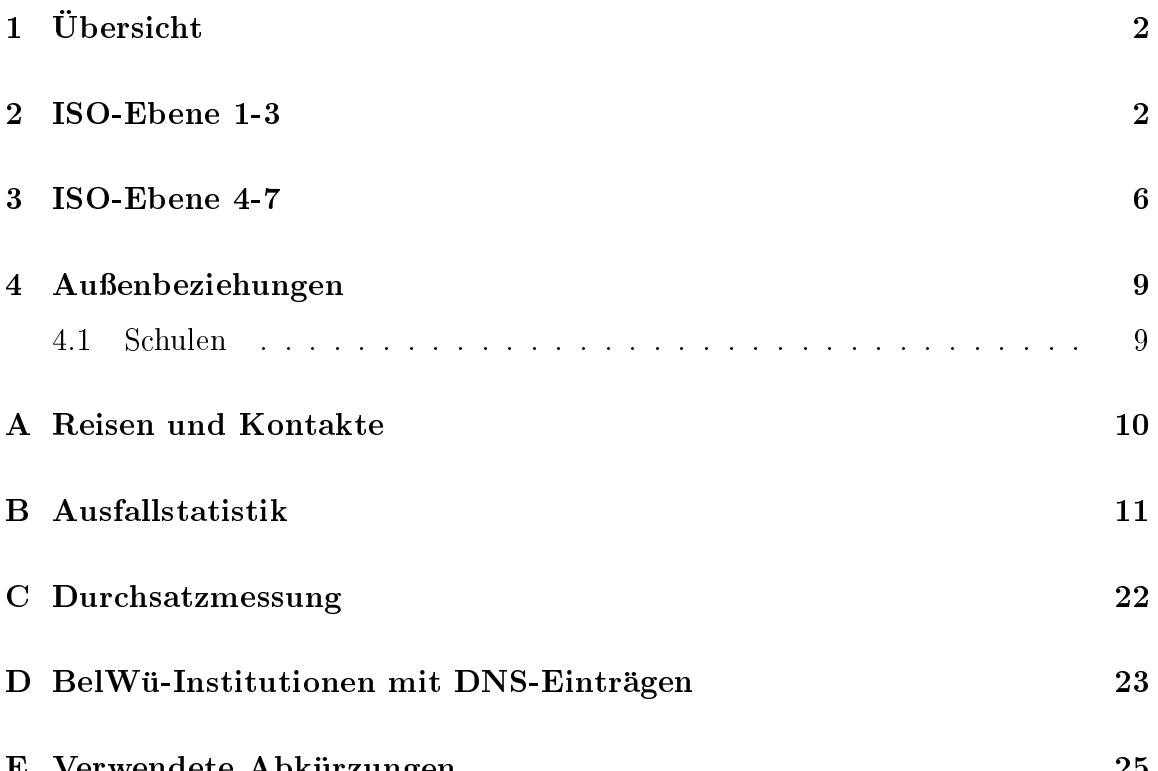

E Verwendete Abkurzungen <sup>25</sup>

## 1 Übersicht

Die wesentlichen Ereignisse im Berichtszeitraum waren das Routing der nicht-universitaten Einrichtungen uber UUNET und XLINK, die Reise der BelWu-Beauftragten zur Interop sowie die Ausschreibung uber ein GBit/s BelWu.

### 2 ISO-Ebene 1-3

1. Im Berichtszeitraum traten folgende größere Betriebsprobleme auf:

Tesion:

Am 14.02.2000 kam es wegen Wartungsarbeiten von 6:45 Uhr bis 8:45 Uhr an den ATM-Switchen Mannheim/Konstanz/Heidelberg zu jeweils 15-minutigen Ausfallen.

Am 16.02.2000 kam es wegen Wartungsarbeiten von 06:15 Uhr bis 06:45 Uhr an dem ATM-Switch in Stuttgart zu einem Ausfall.

Am 16.02.2000 kam es wegen Wartungsarbeiten von 07:15 Uhr bis 07:45 Uhr an dem ATM-Switch in Hohenheim zu einem Ausfall.

Am 18.02.2000 kam es wegen Wartungsarbeiten von 07:15 Uhr bis 07:45 Uhr an dem ATM-Switch im MWK zu einem Ausfall.

Am 21.02.2000 von 08:15 Uhr bis 08:23 Uhr Ausfall aller Netzanbindungen am Knoten Freiburg wegen Wartungsarbeiten am ATM-Switch.

Am 21.02.2000 von 08:30 Uhr bis 08:45 Ausfall aller Netzanbindungen am Knoten Ulm wegen Wartungsarbeiten am ATM-Switch.

Am 28.02.2000 kam es wegen Wartungsarbeiten von 08:15 Uhr bis 08:45 Uhr an den ATM-Switchen Tubingen/Karlsruhe zu jeweils 15-minutigen Ausfallen.

Am 05.04.2000 von 09:30 Uhr bis 15:00 Uhr Totalausfall des ATM-Knotens Weingarten/Ravensburg wegen Hardwaredefekt. Backup uber Wahlverbindung wurde von BelWu kurz nach dem Ausfall geschaltet.

Am 06.04.2000 von 13:27 Uhr bis 13:40 Uhr Defekt am ATM-Switch, Hardwaretausch. Backup war geschaltet.

Am 09.04.2000 von 21:00 Uhr bis 22:00 Uhr Upgrade der ATM-Switche in Esslingen und Weingarten.

Am 27.04.2000 von 12:13 Uhr bis 14:00 Uhr Störungen der ATM-Verbindungen des ATM-Knoten Konstanz. Backup war geschaltet.

Am 03.05.2000 von 07:01 Uhr bis ca. 8.15 Uhr Asfall des ATM-Knotens Mannheim wegen Hardwaretausch (aufgrund eines Stromausfalls).

Am 21.05.00 von 21:00 bis 23:00 Uhr Ausfall der ATM-Knoten Offenburg und Pforzheim wegen Hardwaretausch.

An den Universitatsstandorten gab es folgende Probleme:

Am 08.02.2000 von 15:00 bis 15:06 Uhr Ausfall des Knotens Freiburg wegen Hardwareupgrade.

Am 19.02.2000 von 08:00 Uhr bis 13:00 Uhr Ausfall des Knotens Mannheim wegen Bauarbeiten an der Hauptstromversorgung.

Am 14.02.2000 von 07:40 Uhr bis 08:21 Uhr Ausfall der Netzanbindung aller uber den Knoten Karlsruhe angeschlossenen Einrichtungen wegen Hardwareupgrade.

Am 02.03.2000 von 12:30 Uhr bis 13:30 Uhr Ausfall des Knotens Heidelberg wegen Hardwaretausch.

Am 06.03.2000 von 07:00 Uhr bis 07:30 Uhr Ausfall des Knotens Stuttgart wegen Routerupgrade.

Am 11.03.2000 von 14:15 Uhr bis 14:30 Uhr Ausfall der Wahlzugange des Knotens Heidelberg wegen einer Storung der Telekom.

Am 10.04.2000 von 8:40 Uhr bis 9:00 Uhr Hardwareupgrade des Knotens Mannheim.

Am 18.04.2000 von 10:20 Uhr bis 11:00 Uhr Ausfall des Knotens Freiburg wegen Routerupgrade.

Am 08.05.2000 von 09:00 Uhr bis 09:30 Uhr Ausfall des Knoten Karlsruhe wegen Routerupgrade.

Am 16.05.2000 von 07:30 Uhr bis 08:00 Uhr Ausfall des Knoten Mannheim wegen Hardwareupgrade.

Am 11.05.2000 von 07:00 Uhr bis 07:30 Uhr Ausfall des Knoten Stuttgart wegen Hardwareupgrade.

Vom 12.05.2000 16:30 Uhr bis 17:50 Uhr Storungen der Verbindung zur Uni Karlsruhe wegen defektem Router-Interface des Uni-Routers.

 An den Fachhochschul- und anderen Standorten gab es folgende Probleme:

Vom 07.02.2000 6:00 bis zum 08.02.2000 14:00 Ausfall der Anbindung zum Springer-Verlag wegen Stromausfall beim Springer-Verlag in Heidelberg.

Am 11.02.00 von 9:10 Uhr bis 9:23 Uhr Ausfall des Knotens Ludwigsburg wegen Hardwareupgrade.

Am 10.02.2000 von 07:00 Uhr bis 10:00 Uhr Ausfall der 2 MBit/s Leitung Heidelberg / Walldorf wegen Stromausfall. Ein Backup war in diesem Zeitraum geschaltet.

Am 17.02.2000 von 08:45 Uhr bis 10:10 Uhr Ausfall des Knotens Heilbronn aufgrund eines Hardwarefehlers.

Am 17.02.2000 von 09:30 Uhr bis 10:40 Uhr Ausfall der FH Heidelberg wegen eines Fehlers auf der 2 MBit/s-Leitung.

Am 21.02.2000 von 07:00 Uhr bis 07:30 Uhr Ausfall des Knotens Esslingen wegen Routerupgrade.

Am 21.02.2000 von 08:15 Uhr bis 08:45 Uhr Ausfall des Knoten Biberach wegen Routerupgrade und Reparatur.

Am 21.02.2000 von 09:00 Uhr bis 15:00 Uhr Ausfall des Knotens Villingen-Schwenningen wegen Umbauarbeiten im Rechenzentrum der FH Furtwangen, Aussenstelle Villingen-Schwenningen.

Am 22.02.2000 von 07:30 Uhr bis 08:00 Uhr Ausfall des Knotens Ludwigsburg wegen Routerupgrade.

Am 22.02.2000 von 16:00 Uhr bis 16:21 Uhr Ausfall des Knotens Offenburg wegen Routerupgrade.

Am 26.02.2000 von 08:00 Uhr bis 26.02.2000 17:00 Uhr Ausfall der FH Aalen wegen Umbauarbeiten der Hauptstromversorgung.

Am 20.03.2000 von 09:00 Uhr bis 13:30 Uhr Ausfall des Knotens Albstadt/Sigmaringen wegen einer Leitungsstorung an der Uni Tubingen. Backup war uber den ganzen Zeitraum geschaltet.

Am 24.03.2000 von 19:00 Uhr bis 25.03.2000 7:00 Ausfall des Knotens Pforzheim wegen Arbeiten an der Hauptstromversorgung.

Am 11.04.2000 von 12:00 Uhr bis 13:00 Uhr Ausfall der Leitung nach Albstadt/Ebingen wegen Umbauarbeiten.

Am 12.04.2000 von 12:30 Uhr bis 13:00 Uhr Ausfall des Knotens Villingen/Schwenningen wegen Umbauarbeiten in Villingen/Schwenningen.

Am 15.04.2000 von 08:00 Uhr bis 18:00 Uhr mehrere kurzfristige Ausfalle des Knotens Weingarten wegen Umbauarbeiten im Rechenzentrum.

Am 11.05.2000 von 7:00 bis 18:00 Uhr mehrere kurzzeitige Ausfalle der WLB Stuttgart wegen Wartungsarbeiten an der Stromversorgung.

Am 15.05.2000 von 09:00 Uhr bis 09:30 Uhr Ausfall des Knotens Albstadt wegen Wartungsarbeiten anderen Wartungsarbeiten.

Am 18.05.2000 von 08:00 Uhr bis 08:30 Uhr Ausfall des Knotens Göppingen wegen Routertausch.

Am 19.05.2000 von 7:00 bis 22.05.2000 07:00 Uhr Ausfall des Knoten Aalen wegen Brückenbauarbeiten (Glasfaserbruch). Backup war über den ganzen Zeitraum uber Wahlleitungen geschaltet.

Am 02.06.2000 von 9:30 bis 05.06.2000 11:00 Uhr Ausfall HfG und ZKM Karlsruhe wegen Glasfaserbruch an der Uni Karlsruhe.

• Peeringpartner und internationales Routing:

Vom 22.02.2000 20:00 Uhr bis 23.02.2000 09:05 Uhr kam es zu Storungen der nationalen und internationalen Anbindung der nicht uber Stuttgart angeschlossenen nicht-universitaren Einrichtungen wegen Routerproblemen.

Am 05.05.2000 von 16:29 Uhr bis 18:24 Uhr Ausfalls des Peerings mit der Telekom wegen Leitungsbruch.

Am 10.05.2000 von 03:00 Uhr bis 05:00 Uhr Ausfall der internationalen Anbindung der nicht universitaren Einrichtungen wegen Reparaturarbeiten an der Glasfaser.

Am 26.05.2000 von 10:25 Uhr bis 18:00 Uhr Ausfall der nationalen und internationalen Anbindung der nicht-universitaren Einrichtungen wegen Leitungstörung.

 $2.1$  dat Multicastrouting (MC) wurde im BelWu-Bac im BelWu-Bac im BelWu-Bac im BelWu-Bac im BelWu-Bac im BelWu-Bac im BelWu-Bac im BelWu-Bac im BelWu-Bac im BelWu-Bac im BelWu-Bac im BelWu-Bac im BelWu-Bac im BelWu-Bac i auf native Multicast (pim Sparse dense mode) umgestellt (analog zum Unicast-Routing). Alle zentralen Router sind multicast enabled. Dadurch entspricht der Weg des Multicast-Routing zu den jeweiligen Einrichtungen dem Unicastweg. Der Ubergang zum DFN wurde auf MBGP und MSDP umgestellt. Dadurch besteht die Moglichkeit, uber BGP Netzinformationen zu annoncieren, die nur fur  $\mathcal{M}$  , and the sind best independent sind. In the sind  $\mathcal{M}$ 

Im Backbone existiert ein Rendezvous-Point. Das RP-Mapping wird durch auto-rp verteilt. Einige der angeschlossenen Einrichtungen (soweit dies technisch machbar war) empfangen bis zur Einrichtung native Multicastverkehr. Die anderen Einrichtungen, bei denen die Umstellung technisch (IOS-Probleme, Hardwareinkompatibilitaten ..) nicht machbar war, werden noch vorubergehend mit PIM-dense-Tunneln versorgt.

- Prozessorupgrades durchgefuhrt (auf RSP8 bzw. RSP4 Boards).
- 4. In der Accessliste zum Upstream (XLINK bzw. UUNET) wurden IP-Pakete mit 0 bzw. 255 im letzten Byte gesperrt (kein "directed broadcast"). Auf verschiedenen Routern wurde trac shaping fur ICMP-Verkehr konguriert. Beides dient der Bekämpfung von dDOS Attacken. Diesbezüglich ist vorbeugend geplant, den IRC Server der Universitat Stuttgart aus dem LAN des anzubinden.
- 5. Ein von DFN unabhängiges Routing erfolgt für nicht-universitäre BelWü-Teilnehmer seit 15.10.99 (Telekom: 15.10. - 2.11.99; UUNET: 2.11.99 - 26.1.00; XLINK: 26.1.00 - 16.3.00; UUNET: 16.3.00 - 2.5.00; XLINK: 2.5.00 - 3.7.00). Die Kapazitätsspitzen betragen ca. 60 MBit/s.
- 6. Eine dark ber wurde fur die Strecke RZ Uni Hohenheim zum RZ Uni Stuttgart bei NWS beauftragt. Fur RZ Uni Mannheim / RZ Uni Heidelberg liegt ein Angebot fur eine dark ber vor.
- 7. Leitungsupgrade von BA Ravensburg-Friedrichshafen, Filmakademie Ludwigsburg, Science & Computing Tubingen (jeweils von <sup>128</sup> Kbit/s auf <sup>2</sup> MBit/s) sowie FHD Stuttgart, FHT Stuttgart, FH Ulm, Landtag, MPI Stuttgart (jeweils von 10 MBit/s auf 100 MBit/s).
- mittels Ethernet von der Universitat Karlsruhe zur Kunsthalle Karlsruhe, von der Universität Karlsruhe zur Führungsaka demie des Landes B-W,

von der Universitat Karlsruhe zum ISP TelemaxX (Stadtwerke Karlsruhe), von der Universitat Stuttgart zum Stuttgart Engineering Park, von der FH Aalen zur Gewerblichen Schule Aalen, von der FHT Esslingen zur Technischen Akademie Esslingen, von der BA Ravensburg zu diversen Schulen in Ravensburg; mittels Richtfunkverbindung von der FH Offenburg zu diversen Schulen in Lahr, von der PH Ludwigsburg zur Carl-Schafer Schule in Ludwigsburg; mittels 2 MBit/s Digital 2MS Festverbindung von der Universitat Stuttgart zum Naturkundemuseum Stuttgart, von der FHT Esslingen zum Institut fur Textil- und Verfahrenstechnik Denkendorf; mittels 256 bzw. 512 KBit/s Festverbindungen von der BA Ravensburg, ASt. Friedrichshafen zum Landratsamt Friedrichshafen, von der ADV Böblingen zum Kaufmännischen Schulzentrum Böblingen; mittels 64 bzw. 128 KBit/s Festverbindungen von der Universitat Freiburg zur Stadtbibliothek Freiburg, von der Universitat Heidelberg zum Staatlichen Seminar fur Schulpadagogik Heidelberg, von der Universitat Stuttgart zur Firma Intes, von der FH Weingarten zur Stiftung Körperbehinderten-Zentrum Oberschwaben, von der BA Lörrach zur Freie Christliche Schule Lörrach, von der BA Ravensburg zum Bildungszentrum St. Konrad Ravensburg; mittels ISDN Wahlverbindungen zu ca. 100 Teilnehmern, uberwiegend Schulen.

9. Mittlerweile werden per Wahlverbindung u.a. <sup>21</sup> Lehrer, <sup>23</sup> staatliche Seminare, 35 Landtagsabgeordnete, 44 öffentliche Biblitheken versorgt. SAP-Zugänge sind fur  $\mathbf{r}$  and  $\mathbf{r}$  and  $\mathbf{r}$  and  $\mathbf{r}$  and  $\mathbf{r}$ 

#### ISO-Ebene 4-7  $\bf{3}$

- 1. Mail:
	- (a) Auf den zentralen SMTP-Relays wurde nach Bekanntwerden des ILOVE-YOU E-Mail Viruses am 4. Mai ein Filter installiert, der verdächtige E-Mails ablehnt und eine Warnmeldung fur den Absender generiert.
	- (b) Auf dem zentralen POP3-Server pop.belwue.de wurden ca. 4000 Postfacher fur  $\alpha$  schulver in Suite and  $\alpha$  in Burgerichtet. Die zugehorigen Mailade Mailade  $\alpha$

sen folgen einem einheitlichen Schema und können nur von einem privilegierten Rechner aus dem KM beschickt werden.

(c) SMTP Mailstatistik fur  $\mathbb{R}^n$  noch  $\mathbb{R}^n$  noch  $\mathbb{R}^n$  noch  $\mathbb{R}^n$  noch  $\mathbb{R}^n$  noch  $\mathbb{R}^n$  noch  $\mathbb{R}^n$  noch  $\mathbb{R}^n$  noch  $\mathbb{R}^n$  noch  $\mathbb{R}^n$  noch  $\mathbb{R}^n$  noch  $\mathbb{R}^n$  noch  $\$ 

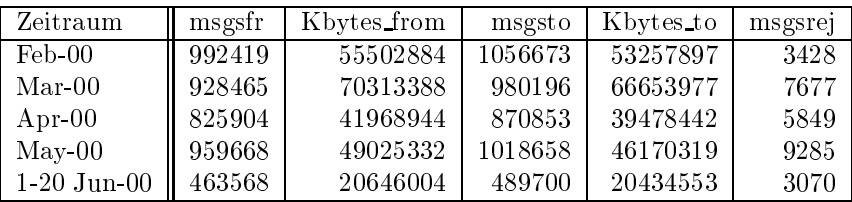

- 2. Nameserver:
	- (a) Der Umfang des Namenservice auf noc1.belwue.de, ausgedrückt in Anzahl von Zonen, (Stand 20. Juni. 2000): 985 Zonen im Primary Service, 1294 Zonen im Secondary Service.
	- $\mathbf{I}$ gemass der folgenden Tabelle an/abgemeldet (REG/CLOSE). Zu- und Abgange von DE-Domains durch Providerwechsel sind unter den Spalten  $\mathbf{A} \in \mathbb{R}^n$

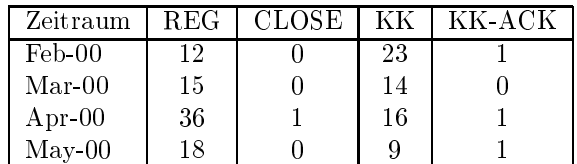

- 3. Timeserver:
	- (a) Software-Upgrade auf den zentralen Stratum-1/2 NTP-Servern auf ntp-4.0.99j mit aktiviertem Kernel PLL. Die Server nutzen beim gegenseitigen Peering V4 Autokey Authentisierung.
	- (b) Verteilung der NTP-Clients an den BelWu NTP-Servern (Stand 20. Juni):
		- ntp1-1.belwue.de 239 ntp1-2.belwue.de 38 ntp2-1.belwue.de 138 ntp2-2.belwue.de 122 ntp2-3.belwue.de 198
- 4. WWW:

Auf nic1.belwue. de befinden sich inzwischen 1205 virtuelle Webserver, von denen 105 im Berichtszeitraum hinzukamen.

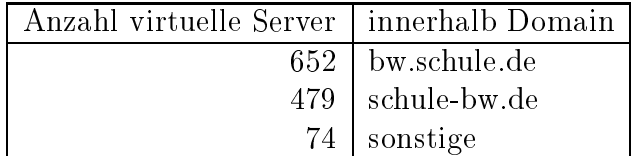

Der fur die Schulen im Auftrag des LEU auf nic1.belwue.de eingerichtete und unter dem Namen mms.bw.schule.de laufende Realserver wird inzwischen von den Schulen genutzt, um Realmedia-Daten zur Verfugung zu stellen und in ihre virtuellen Webserver einzubinden. Aus der Valckenburgschule in Ulm wurde im Mai eine Live-Ubertragung uber mms.bw.schule.de gemacht.

#### WWW-Proxy:

Durch die wachsende Nutzung des wwwproxy.belwue.de kommt es in Hauptlastzeiten immer wieder zu Performanceproblemen. Memoryprobleme wurden durch Speicherausbau behoben, squid verursacht aber hohe iowait-Werte (meist uber 50%). Ein testweiser Umzug des wwwproxy auf die nic1.belwue.de, die auch den Webserver beherbergt, musste wieder rückgängig gemacht werden.

5. Netzmanagement:

Automatisierung zur Überwachung der Leitungen:

Die Uberwachung der Leitungen erfolgt jetzt vollautomatisch. Neue Einträge in der Datenbank werden mit dem Eintrag auf dem Router verglichen, bei inkonsistenten Daten wird eine Mail mit der Problembeschreibung verschickt. Anderungen an den uberw achten Leitungen werden vier mal am Tag gepruft.

Durchfuhrung von Performance Messungen:

Es werden vergleichende Performance Messungen zu internationalen Zielen durchgefuhrt. Dabei sollen die verschiedenen internationalen Anbindungen gemessen werden. Die Messungen fur den kommerziellen Upstream werden von Stuttgart aus durchgefuhrt. Die Messungen uber den DFN erfolgen von Karlsruhe aus.

Zum Einsatz kommt hierbei Panion, ein Messtool, das an der Uni Karlsruhe am Lehrstuhl von Prof. Zorn entwickelt wurde.

Die Mitarbeiter von Prof. Zorn betreiben parallel die gleichen Messungen und es soll die Konsistenz der Daten uberpr uft werden.

Dasselbe tool wird nun auch anstatt der ttcp Messungen zur internen Performanceuberw achung benutzt.

6. SUN Systemverwaltung:

Bereitstellung von StarOffice, MBone und SunForum 3.0 (NetMeeting kompatibel) auf Arbeitsplatzrechnern der BelWu-Koordination.

Erste Untersuchung des Radius-Servers Radiator von Open System Consultants Pty. Ltd. Anschliessende Testinstallation mit aufsetzen einer MySQL-

Datenbank und entsprechender Konguration von Cisco-Routern. Ziel: Accounting zusatzlich zum normalen Routerverhalten (d.h. die Router sollen sich in allen Punkten wie vorher verhalten) via Radius.

#### 4 Außenbeziehungen

#### 4.1 Schulen

Derzeit sind ca. 2100 Schulen angebunden. Die Einwahlgebuhren konnten auf 3,5 Pf mit Einzugsermachtigung bzw. 4,5 Pf ohne Einzugsermachtigung ermassigt werden. Rechnungen werden inzwischen durchgehend automatisch erstellt und versandt. Bei Vorliegen einer Einzugsermachtigung sind die Rechnungsdaten im Web von den betreffenden Teilnehmern einsehbar - hierdurch kann auf den Versand der Rechnungen verzichtet werden.

Inzwischen werden auch Lehrerzugange (von zuhause zu dienstlichen Zwecken) zu denselben Konditionen wie die Schulzugange angeboten.

Die Telekominitiative zum kostenfreien Anschluss der Schulen hat bisher nicht zu einer grösseren Kündigungswelle der durch das BelWü versorgten Schulen geführt. Grunde hierfur sind unter http://www.belwue.de/anschluss/schulen/t-angebot.html aufgefuhrt (insbesondere Filterproxy, Hotline und Netzkonzept).

#### A Reisen und Kontakte

- 
- 2. BelWu-AK Netzdienste in Stuttgart.
- 3. DFN Betriebstagung in Berlin.
- 4. DFN HDN-Tagung in Berlin.
- 5. DFN Mitgliederversammlung in Berlin.
- 6. DFN Rechnernetzetagung in Dusseldorf.
- 7. DENIC Generalversammlung in Frankfurt.
- 8. CeBit in Hannover.
- 9. \2nd Intl. System and Administration Conference" (SANE 2000) in Maastricht  $(NL)$ .
- 10. Terena Networking Konferenz und Cisco EMEA in Lissabon.
- 11. Interop in Las Vegas.
- 12. Cisco in San Jose.
- 13. Marconi in San Jose.
- 14. diverse Arbeitstreffen mit Telekom, Tesion, LVN, MWK, KM u.a.
- 15. Cisco-Installation in Denkendorf (ITVD), Friedrichshafen (BA), Ludwigsburg (Filmakademie), Stuttgart (Informatik).

#### B Ausfallstatistik

Die Verfugbark eit von <sup>309</sup> Leitungen im BelWu betrug vom 06.02.99 bis 21.06.00 99.86%.

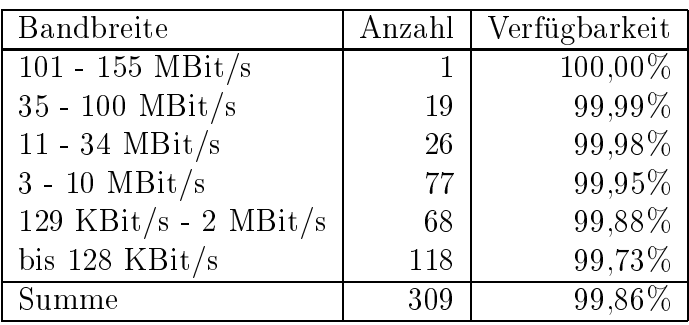

Grundlage ist die Abfrage der Interfaces der Router per Netzwerkmanagementstation von Stuttgart aus mit einem Meßintervall von ca. 10 Minuten. Diese Abfragetopologie bewirkt, daß ein weiterer Leitungsausfall hinter einem Leitungsausfall (von Stuttgart aus gesehen) nicht erfaßt wird.

Bandbreite: 6 (101 - 155 MBit/s), Verfugbark eit 100%

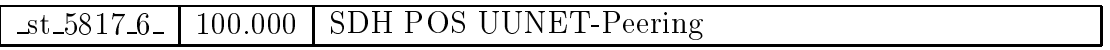

Bandbreite: 5 (35 - 100 MBit/s), Verfugbark eit 99,99%

| $fr_0100_5$         | 100.000 | FDDI Zugang zur Uni Freiburg                 |
|---------------------|---------|----------------------------------------------|
| $he$ 1100 $5$       | 100.000 | FDDI Zugang zur Uni Heidelberg               |
| $-$ ho $-8010-5$    | 100.000 | FDDI Zugang zur Uni Hohenheim                |
| $ho_8080_5$         | 100.000 | Tunnel zu SIMT und Existenzgruender          |
| $ka_2101_5$         | 100.000 | FastEthernet zur Uni Karlsruhe               |
| $-$ ka $-2000-5$    | 100.000 | ATM Tesion Karlsruhe nach Freiburg           |
| $-$ ka $-2002.5$    | 100.000 | ATM Tesion Karlsruhe nach Heidelberg         |
| $ka_2010_5$         | 100.000 | ATM Tesion Karlsruhe nach Ulm                |
| $k_0$ 3100 $5$      | 100.000 | FDDI Zugang zur Uni Konstanz                 |
| ma.4101.5           | 100.000 | ATM Zugang zur Uni Mannheim                  |
| $st\_5103\_5$       | 100.000 | FastEthernet Lokales Netz (BelWue Maschinen) |
| $st\_5009\_5$       | 100.000 | FastEthernet Belwue Router Haufen            |
| $tu_6101_5$         | 100.000 | FDDI Zugang zur Uni Tuebingen                |
| <u>ul 7010 5 - </u> | 100.000 | FDDI Zugang zur Uni Ulm (Gigaswitch)         |
| aa 8110.5           | 99.880  | FastEthernet LAN-1 der FH Aalen              |
| $es\_8320\_5$       | 100.000 | FastEthernet zur FHT Esslingen               |
| $es\_8322.5$        | 100.000 | FastEthernet zur FHS-Esslingen               |
| $pf_9020_5$         | 100.000 | FastEthernet FH Pforzheim                    |
| $ra_9126_5$         | 100.000 | FastEthernet BA-Ravensburg                   |

Bandbreite: 4 (11 - 34 MBit/s), Verfugbark eit 99,98%

| 100.000<br>ATM Tesion Freiburg nach Karlsruhe<br>$fr_00004$<br>ATM Tesion Freiburg nach Konstanz<br>$fr_0002.4$<br>100.000<br>$fr_0004.4$<br>100.000<br><b>ATM BWiN</b><br>100.000<br>$h$ o $8000.4$<br>ATM Tesion Hohenheim nach Stuttgart<br>ATM Tesion Hohenheim nach Tuebingen<br>$-$ ho $-8001.4-$<br>100.000<br>100.000<br>$ho_8003_4$<br><b>ATM BWIN</b><br>$ka_2001_4$<br>100.000<br>ATM Tesion Karlsruhe nach Stuttgart<br>$ka_2004_4$<br>100.000<br><b>ATM BWIN</b><br>99.993<br>$k_0$ 3003.4<br><b>ATM BWIN</b><br>100.000<br>$\_ma\_4000\_4\_$<br>ATM Tesion Mannheim nach Heidelberg<br>$\_ma\_4001\_4\_$<br>99.957<br>ATM Tesion Mannheim nach Stuttgart<br>99.958<br>$ma_4002_4$<br>ATM Tesion Mannheim nach Konstanz<br>100.000<br>ma.4003.4<br><b>ATM BWiN</b><br>100.000<br>$st\_5101.4$<br>ATM zum HWW<br>$st\_5816.4$<br>99.677<br>Serial E3 Telekom-Peering<br>$st\_5000.4$<br>100.000<br>ATM Tesion Stuttgart nach Karlsruhe<br>$st\_5001.4$<br>100.000<br>ATM Tesion Stuttgart nach Ulm<br>100.000<br>ATM Tesion Stuttgart nach Hohenheim<br>$st\_5002.4$<br>100.000<br>ATM Tesion Stuttgart nach Mannheim<br>$\mathsf{st}\_5003.4$<br>100.000<br>$st\_5004.4$<br><b>ATM BWiN</b><br>$tu_60004$<br>100.000<br>ATM Tesion Tuebingen nach Hohenheim<br>ATM Tesion Tuebingen nach Konstanz<br>$tu_60014$<br>100.000<br>100.000<br>$tu_6004.4$<br><b>ATM BWIN</b><br>$ul$ -7001 $-4$<br>100.000<br>ATM Tesion Ulm nach Stuttgart<br>$\text{ul-}7004\_4$<br>100.000<br>ATM Tesion Ulm nach Freiburg<br>$\text{Lul-7005-4}$<br>100.000<br><b>ATM BWiN</b> |  |  |
|----------------------------------------------------------------------------------------------------|--|--|
|                                                                                                    |  |  |
|                                                                                                    |  |  |
|                                                                                                    |  |  |
|                                                                                                    |  |  |
|                                                                                                    |  |  |
|                                                                                                    |  |  |
|                                                                                                    |  |  |
|                                                                                                    |  |  |
|                                                                                                    |  |  |
|                                                                                                    |  |  |
|                                                                                                    |  |  |
|                                                                                                    |  |  |
|                                                                                                    |  |  |
|                                                                                                    |  |  |
|                                                                                                    |  |  |
|                                                                                                    |  |  |
|                                                                                                    |  |  |
|                                                                                                    |  |  |
|                                                                                                    |  |  |
|                                                                                                    |  |  |
|                                                                                                    |  |  |
|                                                                                                    |  |  |
|                                                                                                    |  |  |
|                                                                                                    |  |  |
|                                                                                                    |  |  |
|                                                                                                    |  |  |

Bandbreite: 3 (3-10 MBit/s), Verfugbark eit 99,95%

| $fr_0800.3$             | 100.000 | Ethernet WWW-Server Fuest und Rees GbR Freiburg            |
|-------------------------|---------|------------------------------------------------------------|
| $fr_0801.3$             | 100.000 | Ethernet WWW-Server Aktiv!NETZ GbR Freiburg                |
| $fr_0101.3$             | 100.000 | Ethernet REDI Freiburg                                     |
| $fr_0001.3$             | 100.000 | ATM Tesion Freiburg nach Offenburg                         |
| $fr_0703.3$             | 100.000 | Ethernet FhG Freiburg zu BelWue (.25) und MPI<br>(.26/.27) |
| $he$ 1701 $3$           | 100.000 | Ethernet zum DKFZ Heidelberg                               |
| $he_1000.3$             | 100.000 | ATM Tesion Heidelberg nach Karlsruhe                       |
| $he$ 1001 3             | 100.000 | ATM Tesion Heidelberg nach Mannheim                        |
| $he_1004.3$             | 100.000 | ATM BWiN                                                   |
| $ho_8002.3$             | 100.000 | ATM Tesion Hohenheim nach Esslingen                        |
| $ka_2200_3$             | 100.000 | Ethernet zur FH Karlsruhe                                  |
| $ka_2400_3$             | 99.945  | Ethernet Funklan zur BLB                                   |
| $ka_2202.3$             | 100.000 | Ethernet per Funk zur BA Karlsruhe                         |
| $ka_2700_3$             | 100.000 | Ethernet zur FhG Karlsruhe                                 |
| $ka_27013$              | 100.000 | Ethernet zum Staedtischen Klinikum Karlsruhe               |
| $ka_2704_3$             | 99.318  | Ethernet zur Stadt Karlsruhe                               |
| $ka_2800_3$             | 100.000 | Ethernet zu INLINE und XLINK-Backup und ASK                |
| $ka_2702_3$             | 100.000 | ATM zum FZK Karlsruhe                                      |
| $ka_2003_3_$            | 100.000 | ATM Tesion Karlsruhe nach Pforzheim                        |
| $ka_2804_3$             | 100.000 | ATM zu XLINK                                               |
| $ka_2805_3$             | 100.000 | ATM zu Schlund und Partner                                 |
| $ka_2807.3$             | 100.000 | ATM zu Schlund und Partner                                 |
| $k_0$ 3400 3            | 100.000 | Ethernet zum Bibliotheksservice-Zentrum Konstanz           |
| $k_0$ 3000 $3$          | 100.000 | ATM Tesion Konstanz nach Freiburg                          |
| $ko$ 3001 3             | 100.000 | ATM Tesion Konstanz nach Tuebingen                         |
| $k_0$ 3002.3            | 100.000 | ATM Tesion Konstanz nach Mannheim                          |
| ko.3805.3               | 100.000 | Ethernet IN Konstanz (lake.de)                             |
| $\_ma\_4700\_3\_$       | 99.850  | Ethernet zum ZEW Mannheim                                  |
| ma.4402.3               | 99.987  | Ethernet zum LTA Mannheim                                  |
| ma 4800 3               | 100.000 | Ethernet zum IN Mannheim (Rhein-Neckar)                    |
| $ma_4005_3$             | 99.958  | ATM Tesion Mannheim nach Heilbronn                         |
| $st\_5800.3$            | 100.000 | ATM zu Debis                                               |
| $st\_5102.3$            | 100.000 | Ethernet zum StOPAC und cugserv1.cug.org                   |
| $-$ st $-5812.3$        | 100.000 | Ethernet zu debis-HWW                                      |
| $st_5702.3$             | 100.000 | Ethernet zum Elektro-Technologiezentrum Stuttgart          |
| $-$ st $-5815.3$        | 100.000 | Ethernet zum Technologiezentrum Stuttgart                  |
| $_{\text{st}\_5007}\_3$ | 100.000 | ATM Tesion Stuttgart zum MWK                               |

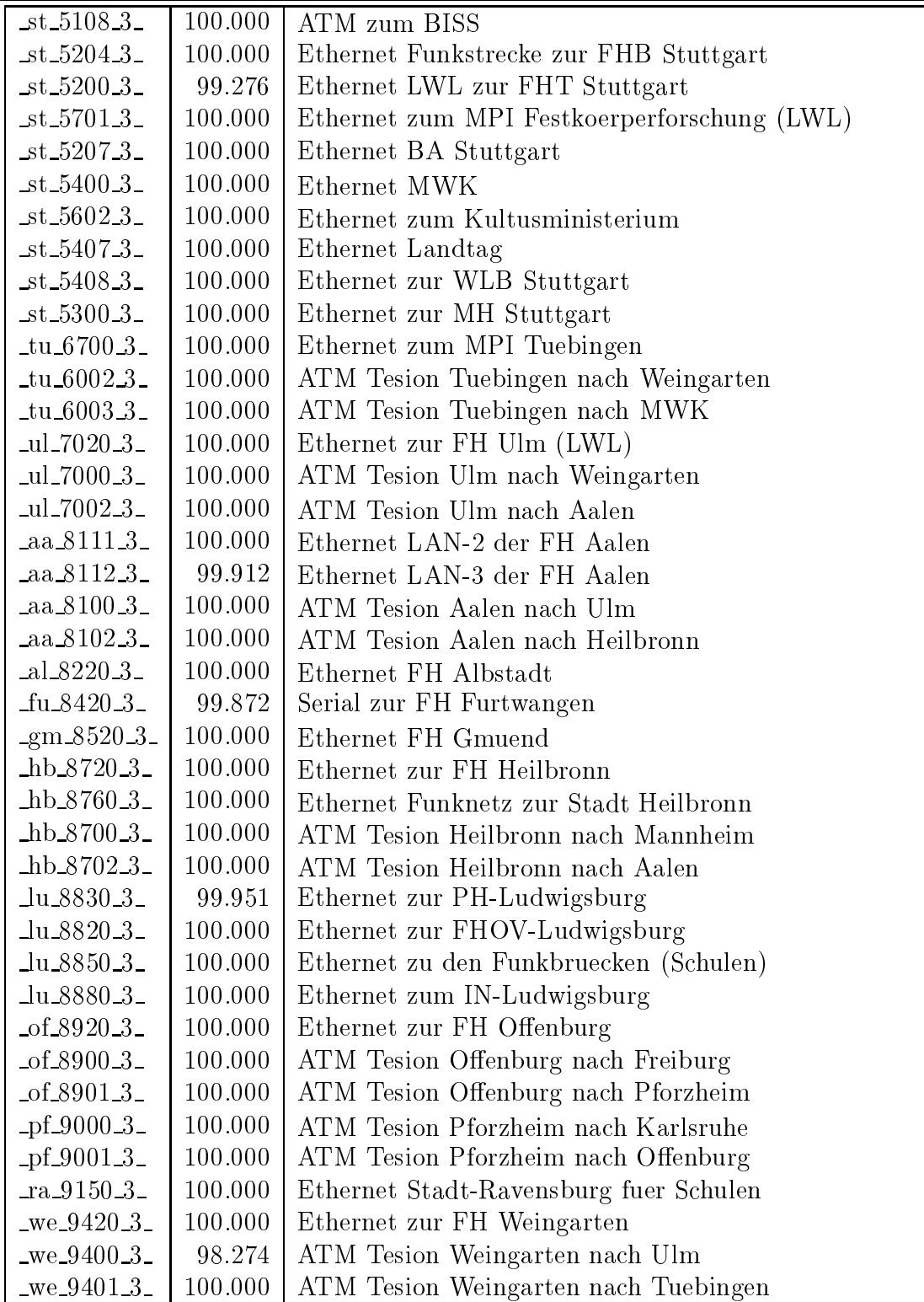

Bandbreite: 2 (129 KBit/s - 2 MBit/s), Verfugbark eit 99,88%

| $fr_0200_2$       | 100.000 | Serial 2MS zur FH-Furtwangen, 1.Link                                                                             |
|-------------------|---------|----------------------------------------------------------------------------------------------------|
| $fr_0202.2$       | 100.000 | Serial 2MS zur FH-Furtwangen, 2.Link                                                                             |
| $fr_0201_2$       | 99.906  | Serial 2MS zur BA Loerrach                                                                                       |
| $fr_0300_2$       | 100.000 | Serial 2MS Citynetz zur PH-Freiburg                                                                              |
| $fr_0301_2$       | 97.060  | Serial 2MS Citynetz zur MH-Freiburg                                                                              |
| $fr_0701_2$       | 99.983  | Serial Richtfunk Physikhochhaus zum MPI, 1. Link                                                                 |
| $fr_0702.2$       | 99.984  | Serial Richtfunk Physikhochhaus zum MPI, 2. Link                                                                 |
| $he_1700_2$       | 100.000 | Serial Citynetz zur FH-Heidelberg                                                                                |
| $he_1800_2$       | 100.000 | Serial 2MS zum Springer Verlag                                                                                   |
| $he_1801_2$       | 100.000 | Serial 2MS zur Farside Communications                                                                            |
| $he$ 1500 $2$     | 100.000 | Serial 2MS zu SAP Walldorf                                                                                       |
| $ka_2802_2$       | 99.993  | Serial zu GTN                                                                                                    |
| $ka_2401_2$       | 100.000 | ATM zum ZKM Karlsruhe                                                                                            |
| $ka_2300_2$       | 100.000 | ATM zum MH Karlsruhe                                                                                             |
| $ka_2803_2$       | 100.000 | ATM zu Nacamar                                                                                                   |
| $-$ ka $-2806.2-$ | 100.000 | ATM zu planNET                                                                                                   |
| $k_0$ 3200 $2$    | 99.954  | Serial 2MS zur FH Konstanz                                                                                       |
| $k_0$ 3803 $2$    | 100.000 | Serial 2MS zum Suedkurier                                                                                        |
| $ma_4200_2$       | 99.983  | Serial Richtfunk zur FHT Mannheim                                                                                |
| ma_4202_2_        | 99.769  | Serial Richtfunk zur BA Mannheim                                                                                 |
| $ma_4701_2$       | 99.544  | Serial priv. Kupferleitung zum Zentrum fuer Umfragen,                                                            |
| ma.4704.2         | 100.000 | Methoden und Analysen (Z UMA)<br>Tunnel zur TU Darmstadt / MANDA                                                 |
| $st\_5100\_2$     | 100.000 | FDDI RUS/BelWue-Backbone                                                                                         |
| $st\_5700\_2$     | 99.984  | Ethernet zur FhG Stuttgart (LWL)                                                                                 |
| $st\_5801\_2$     | 100.000 | ATM zu Porsche                                                                                                   |
| $-$ st $-5201-2$  | 99.990  |                                                                                                    |
| $st\_5810\_2$     | 99.980  | Serial 2MS zur FHOV/PH Ludwigsburg $(94L/1)$<br>Serial 2MS zum Softwarezentrum Boeblingen                        |
| $-$ st $-5806-2$  | 100.000 | Serial 2MS zum IN-Stuttgart                                                                                      |
| $st\_5803\_2$     | 100.000 |                                                                                                    |
|                   |         | Serial 2MS zu Seicom ueber NWS Port1<br>$RZ-$<br>$2\mathrm{MS}$<br>Stadtnetz-Stuttgart<br>Serial<br>zum<br>ueber |
| $st\_5500\_2$     | 100.000 | Gerberbau                                                                                                    |
| $-$ st $-5804-2$  | 100.000 | Serial 2MS zur SEL Stuttgart                                                                                     |
| $st\_5805\_2$     | 100.000 | Serial FrameRelay zu<br>Tesion<br>(ueber Tesion ATM<br>Switch)                                                   |
| $st\_5205\_2$     | 99.990  | Serial 2MS zur FH Nuertingen                                                                                     |
| $-$ st $-5813-2$  | 100.000 | Serial 2MS zur Webkom-GmbH-Stuttgart                                                                             |
| $st\_5814\_2$     | 100.000 | Serial 2MS DTAG City-Connect zu Cybernet                                                                         |
| $-$ st $-5600-2$  | 97.588  | Serial 2MS zum LVN-BW (ITZ)                                                                                      |
| $-$ st $-5603-2-$ | 100.000 | Serial 2MS zum R-Bosch-Krankenhaus-Stgt                                                                          |
| $-$ st $-5609-2$  | 100.000 | Serial 2MS zum Marienhospital-Stuttgart                                                                          |

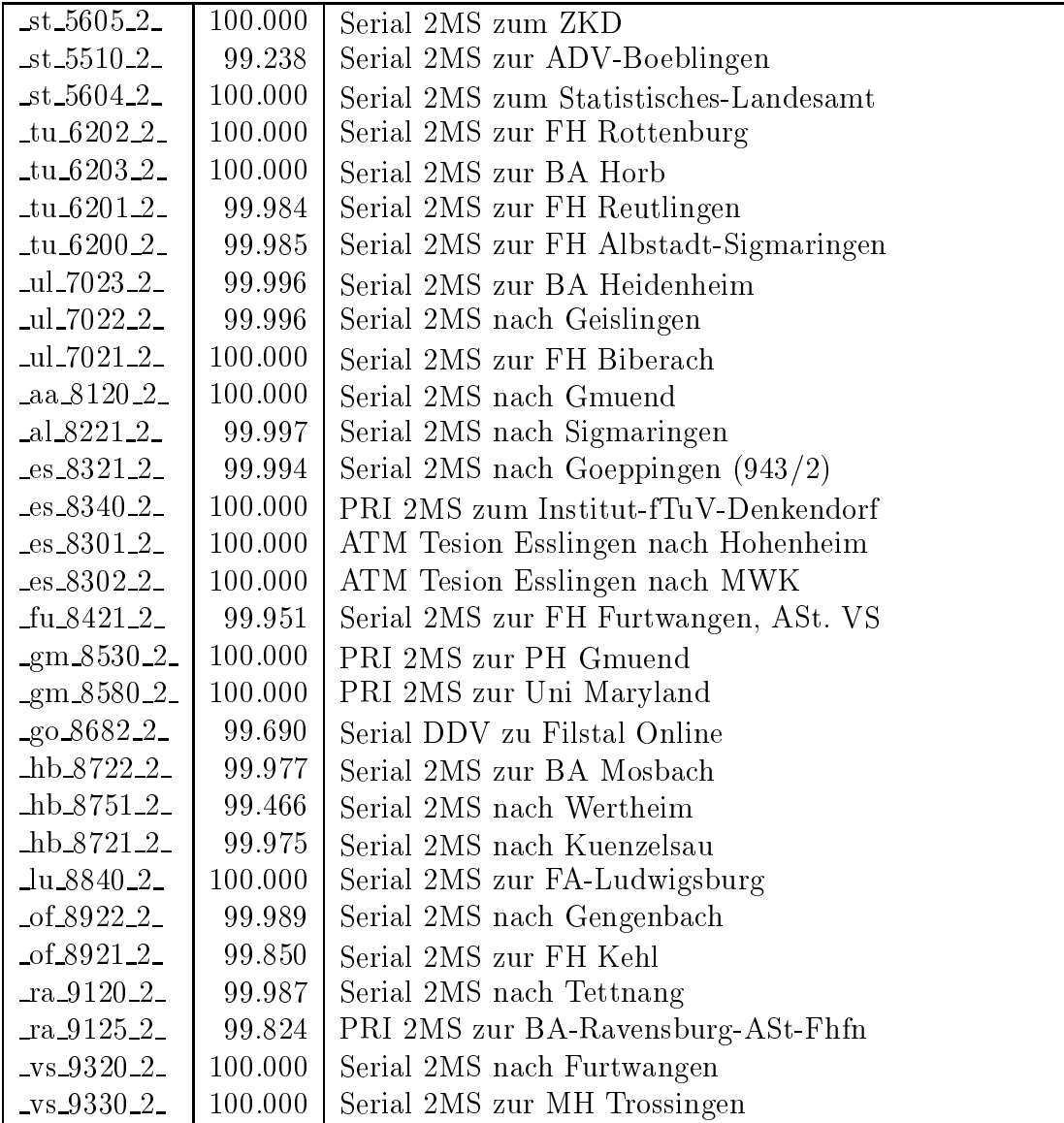

 $\mathbf{B}$  -  $\mathbf{B}$  . If  $\mathbf{B}$  is 128 KBits 128 KBits in the set  $\mathbf{B}$  and  $\mathbf{B}$  are set  $\mathbf{B}$  . The set of  $\mathbf{B}$ 

| 99.987  | PRI MC64 nach Stadtbibliothek-Freiburg 1. Link                   |
|---------|------------------------------------------------------------------|
| 99.987  | PRI MC64 nach Stadtbibliothek-Freiburg 2. Link                   |
| 99.903  | PRI MC64 nach Landratsamt-Freiburg, 1.Link                       |
| 99.958  | PRI MC64 nach Landratsamt-Freiburg, 2.Link                       |
| 99.977  | PRI MC64 zur Gewerb-Schulen-Waldshut, 1.Link                     |
| 99.977  | PRI MC64 zur Gewerb-Schulen-Waldshut, 2.Link                     |
| 99.971  | BRI D64S2 zur IHK Freiburg, 1. Link                              |
| 99.971  | BRI D64S2 zur IHK Freiburg, 1. Link                              |
| 99.977  | Serial D64S zum Mathematisches Forschungsinstitut<br>Oberwolfach |
| 99.980  | MC64k zur Kolleg-Sankt-Blasien 1. Link                           |
| 99.980  | MC64k zur Kolleg-Sankt-Blasien 2. Link                           |
| 99.970  | MC64k zur Merian-Schule-Freiburg 1. Link                         |
| 99.977  | MC64k zur Merian-Schule-Freiburg 2. Link                         |
| 100.000 | PRI MC64 zur Euro-Schule-Karlsruhe, 1.Link                       |
| 100.000 | PRI MC64 zur Euro-Schule-Karlsruhe, 2.Link                       |
| 100.000 | BRI D64S zur LBB Karlsruhe 1. Link                               |
| 99.928  | PRI MC64 nach Schloss-Salem-Oberstufe 1.Link                     |
| 99.695  | PRI MC64 nach Schloss-Salem-Oberstufe 2.Link                     |
| 100.000 | PRI MC64 zur VHS Konstanz, 1. Link                               |
| 100.000 | PRI MC64 zur VHS Konstanz, 2. Link                               |
| 97.825  | BRI D64S2 zur Pfaelzische Landesbibliothek, 1. Link              |
| 97.822  | BRI D64S2 zur Pfaelzische Landesbibliothek, 2. Link              |
| 100.000 | PRI MC64 zur FHS-Mannheim, 1.Link                                |
| 100.000 | PRI MC64 zum ZI-Mannheim, 1.Link                                 |
| 100.000 | PRI MC64 zum ZI-Mannheim, 2.Link                                 |
| 100.000 | PRI MC64 zu Comvos, 1. Link                                      |
| 100.000 | PRI MC64 zu Comvos, 2. Link                                      |
| 99.993  | PRI MC64 zum IDS-Mannheim, 1.Link                                |
| 100.000 | PRI MC64 zum IDS-Mannheim, 2.Link                                |
| 100.000 | PRI MC64 Inst-Klin-Pharmakologie-Stgt                            |
| 100.000 | BRI D64S zu AFTA Stuttgart, 1.Link                               |
| 99.996  | BRI D64S zu AFTA Stuttgart, 2.Link                               |
| 100.000 | BRI D64S2 zu Psyres, 1. Link                                     |
| 100.000 | BRI D64S2 zu Psyres, 2. Link                                     |
| 100.000 | PRI MC64 zur Fa. Intes 1. Link                                   |
| 100.000 | PRI MC64 zur Fa. Intes 2.Link                                    |
| 99.954  | PRI MC64 zur ABK-Stuttgart 1. Link                               |
| 99.955  | PRI MC64 zur ABK-Stuttgart 2.Link                                |
|         |                                                                  |

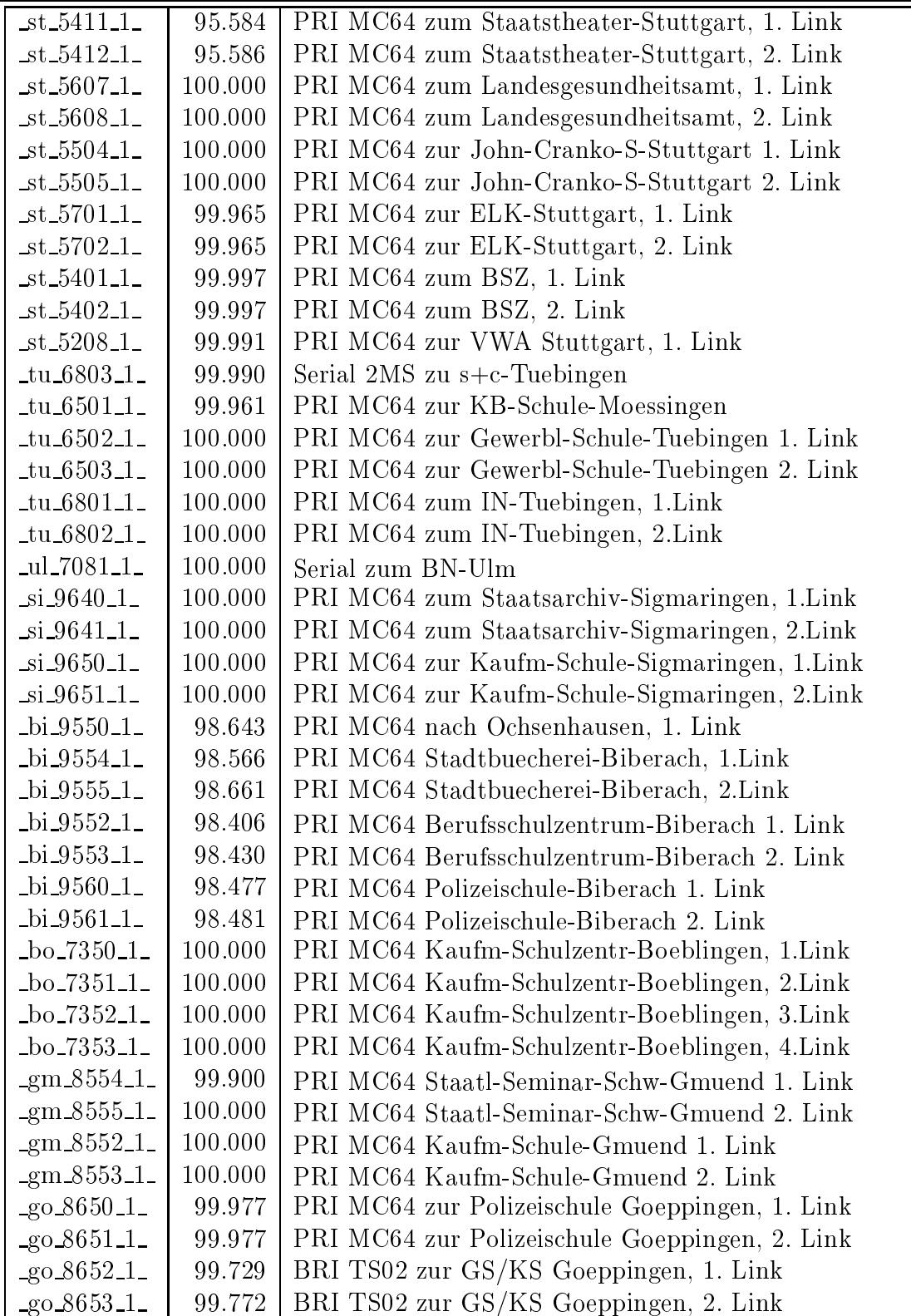

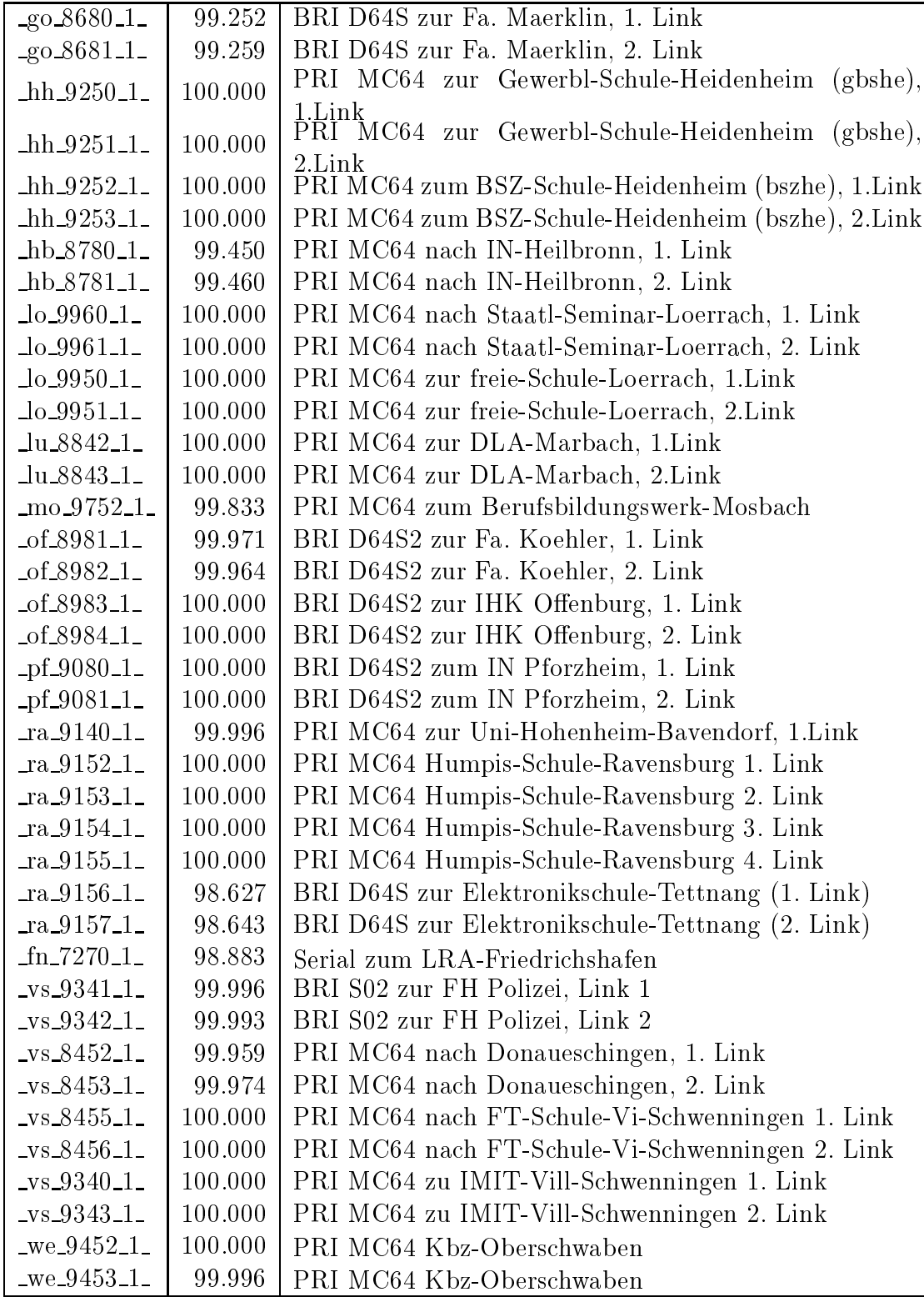

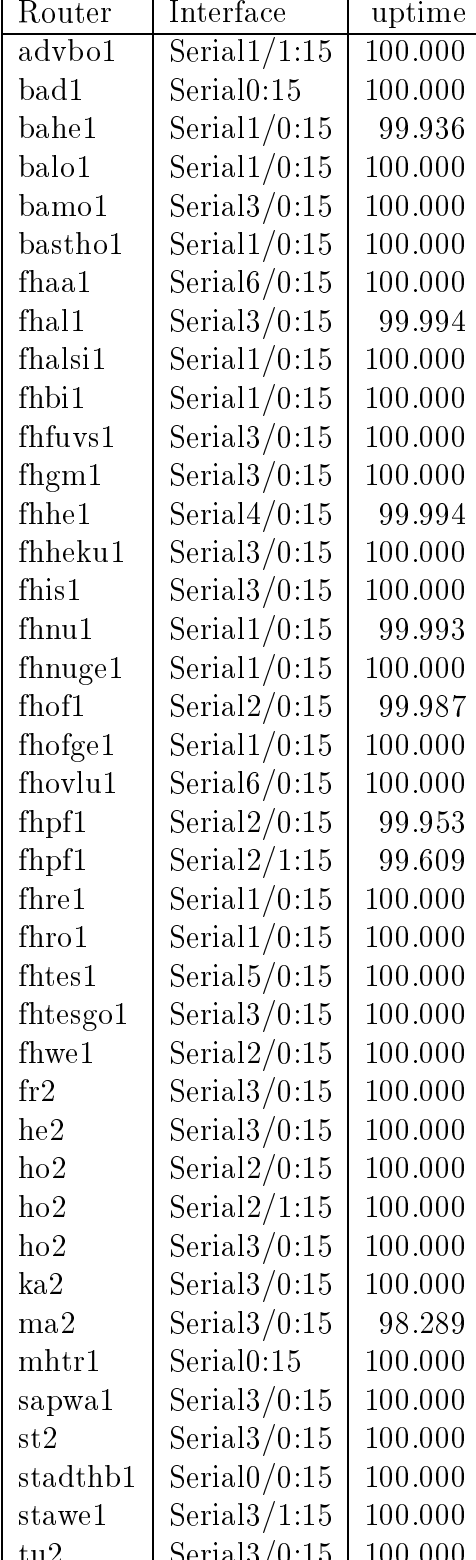

tu2 Serial3/0:15 100.000

Einwahlports: Verfugbark eit 99,94%

#### C Durchsatzmessung

Die erste Tabelle zeigt den mit http gemessenen Durchsatz von Stuttgart aus zu Rechnern an den Universitaten. Der hierbei ermittelte Durchsatz ist i.d.R. durch die Performance des LAN oder der Workstations begrenzt, und nicht durch die Auslastung der BelWu-Leitungen.

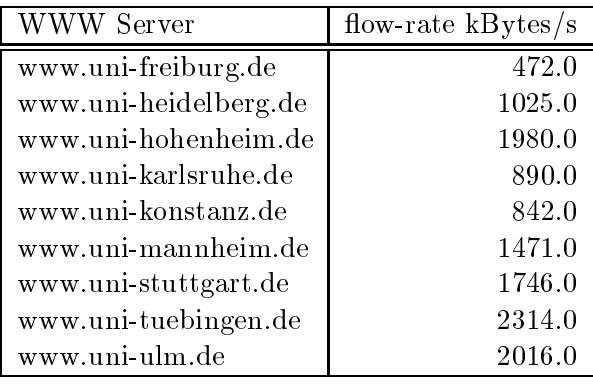

Die nächste Tabelle zeigt die mit ICMP (netmon) gemessenen Roundtripzeiten in Millisekunden. Gemessen wurde am 23.06.00 zwischen 11:30 und 12:30 Uhr von Stuttgart aus.

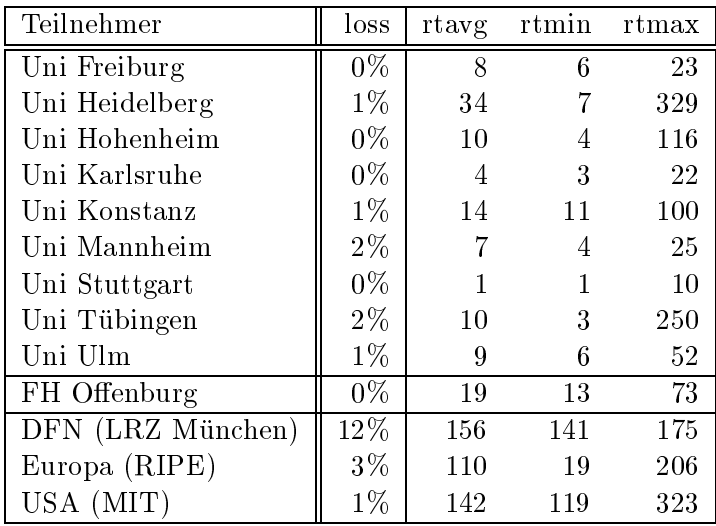

Die Daten wurden anfangs anhand der BelWu-Daten bank ermittelt; spater aufgrund von Nameserverabfragen. Die Anzahl der realen Rechner kann von diesen Werten abweichen:

Bei Einsatz eines Firewalls sind ggf. wesentlich mehr Rechner an das Internet angeschlossen. Im Falle von statischen IP-Adressen fur Modemzugange sind die Werte wesentlich hoher als wenn die Adressen dynamisch vergeben werden. Es gab auch schon Falle, in denen in einem Adressraum teilweise jeder IP-Adresse ein Rechnername zugeordnet wurde (im Extremfall hatte dann eine Organisation mit einem Class-B Netz uber 65.000 Eintrage).

Die Anzahl der Teilnehmer beinhaltet neben den namentlich aufgefuhrten per Festverbindung angeschlossenen Einrichtungen noch die per Wahlverbindung angebundenen Teilnehmer.

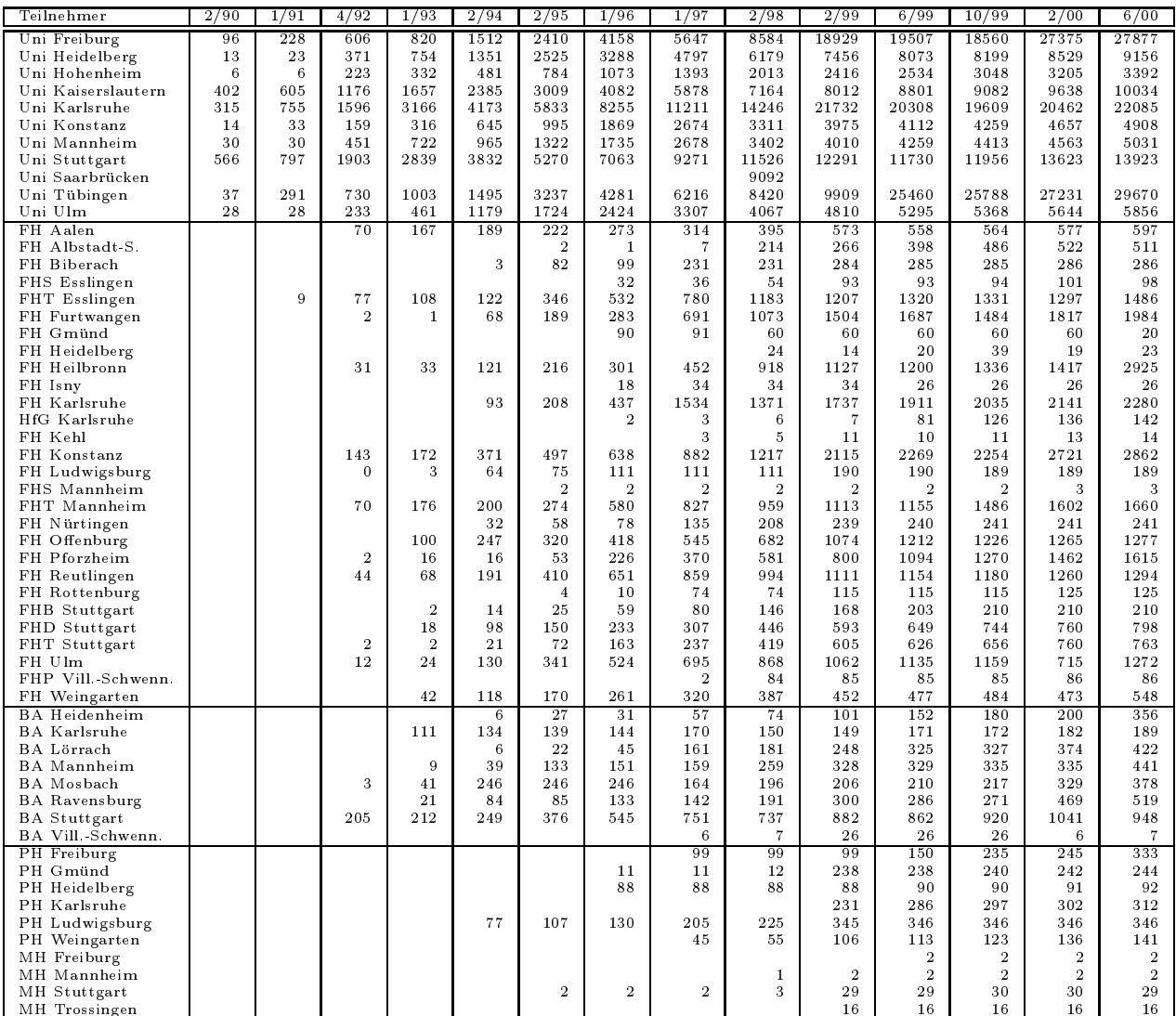

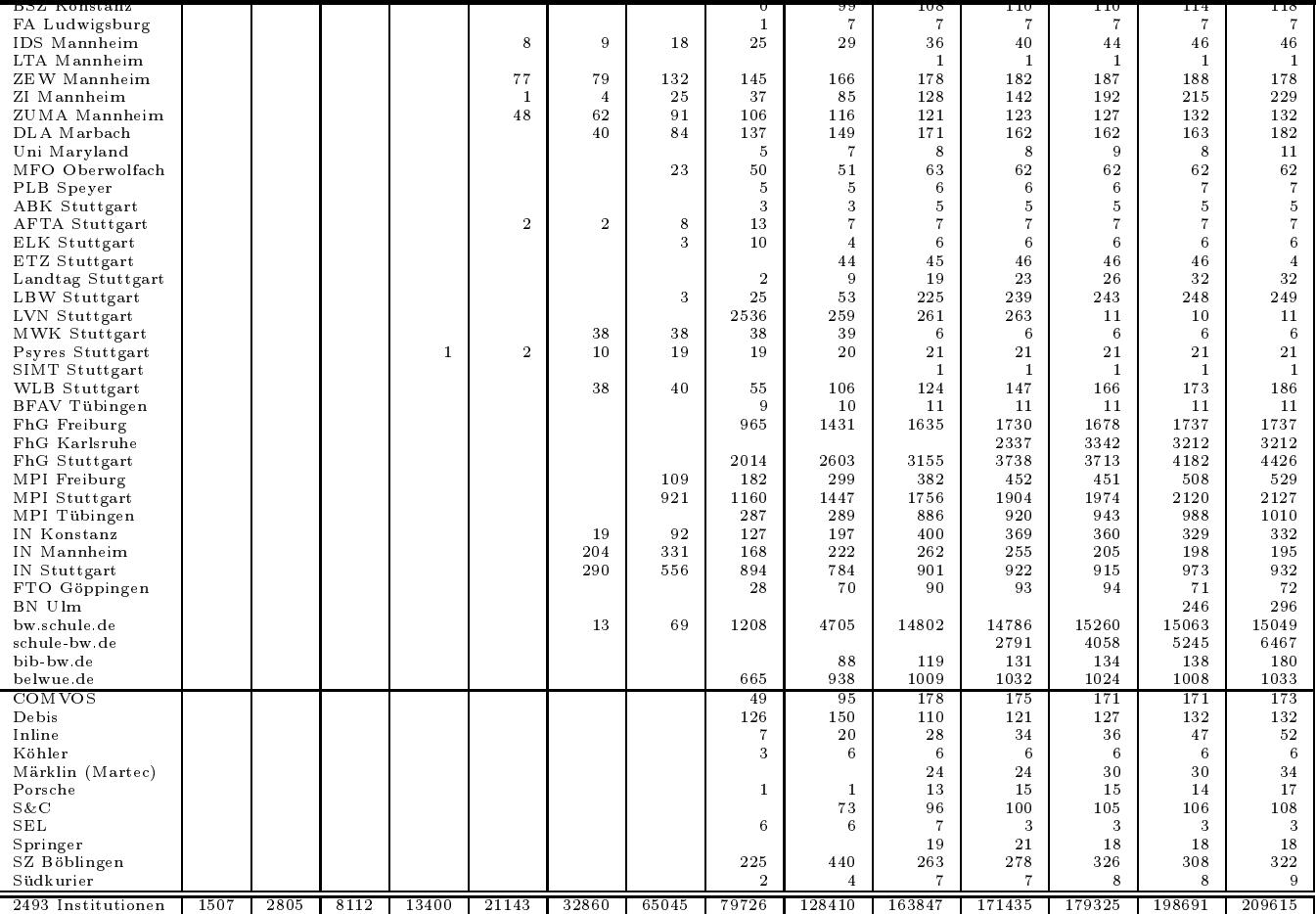

#### E Verwendete Abkurzungen

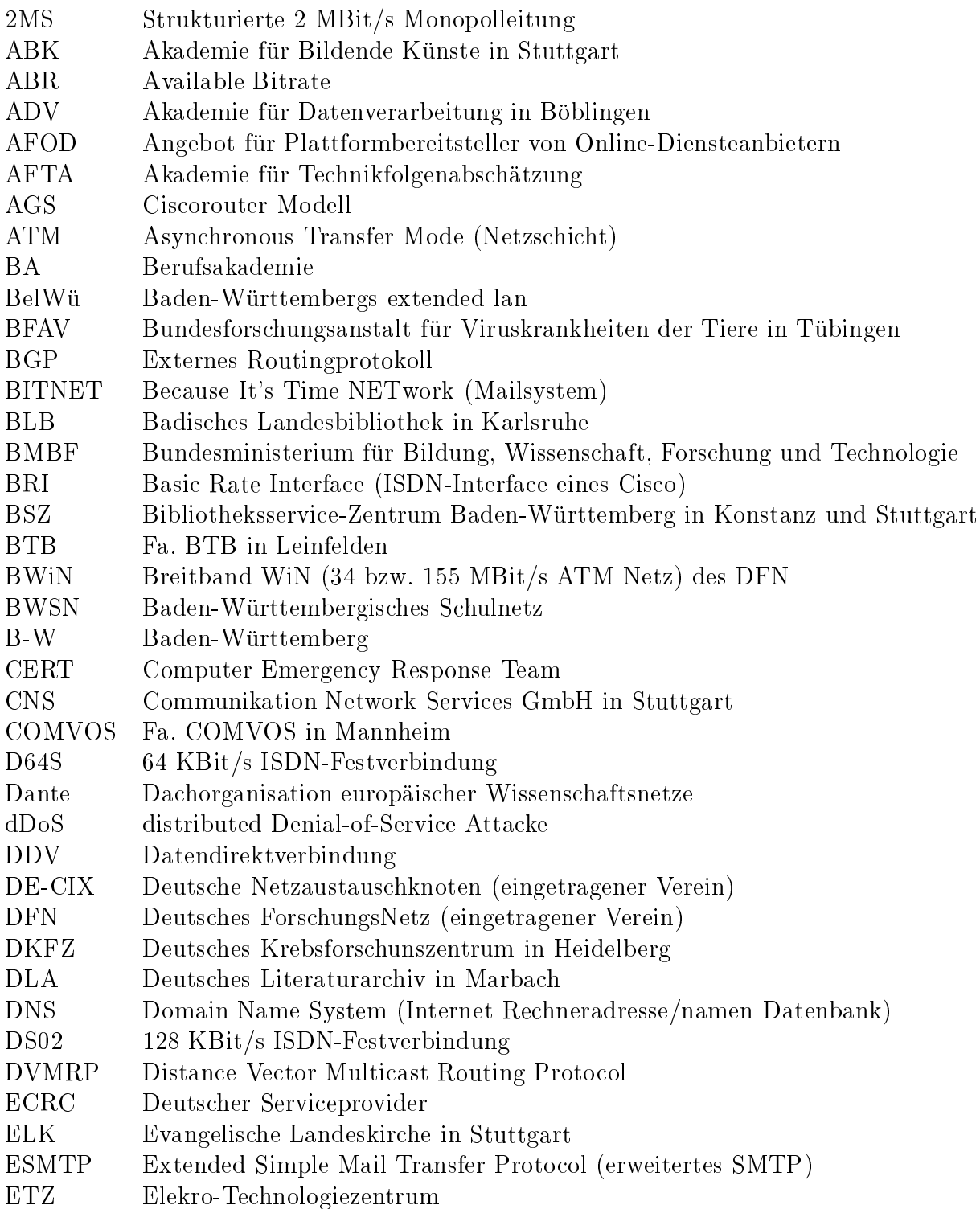

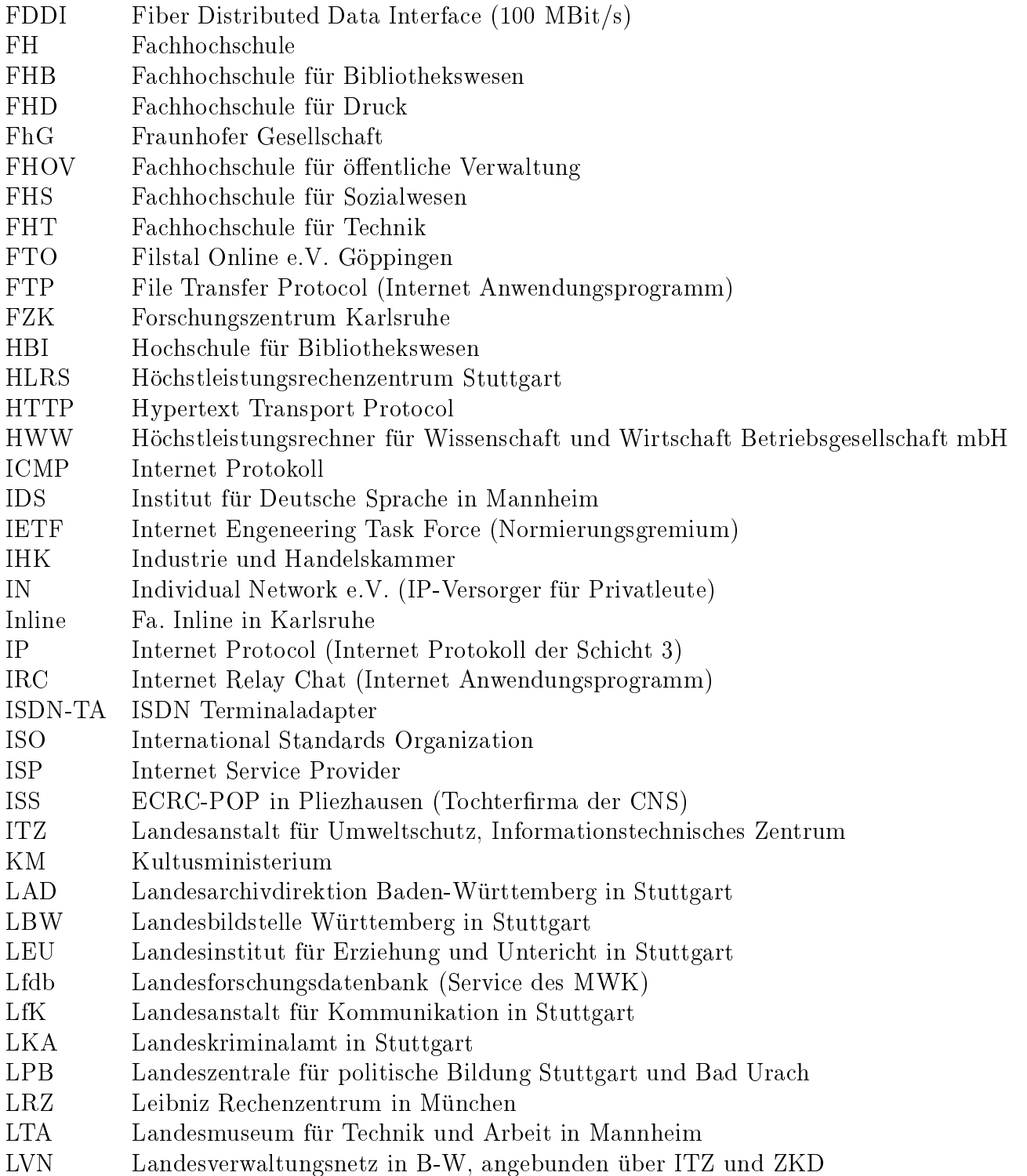

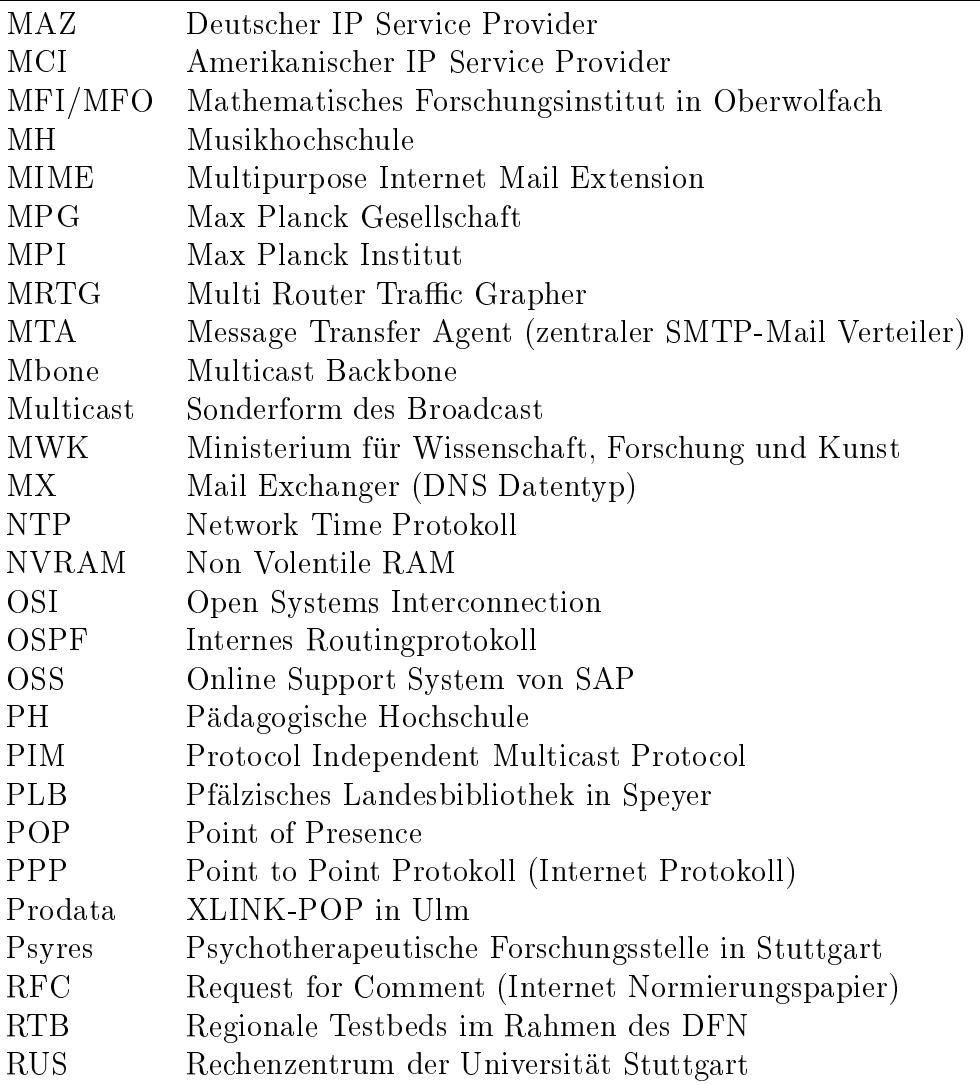

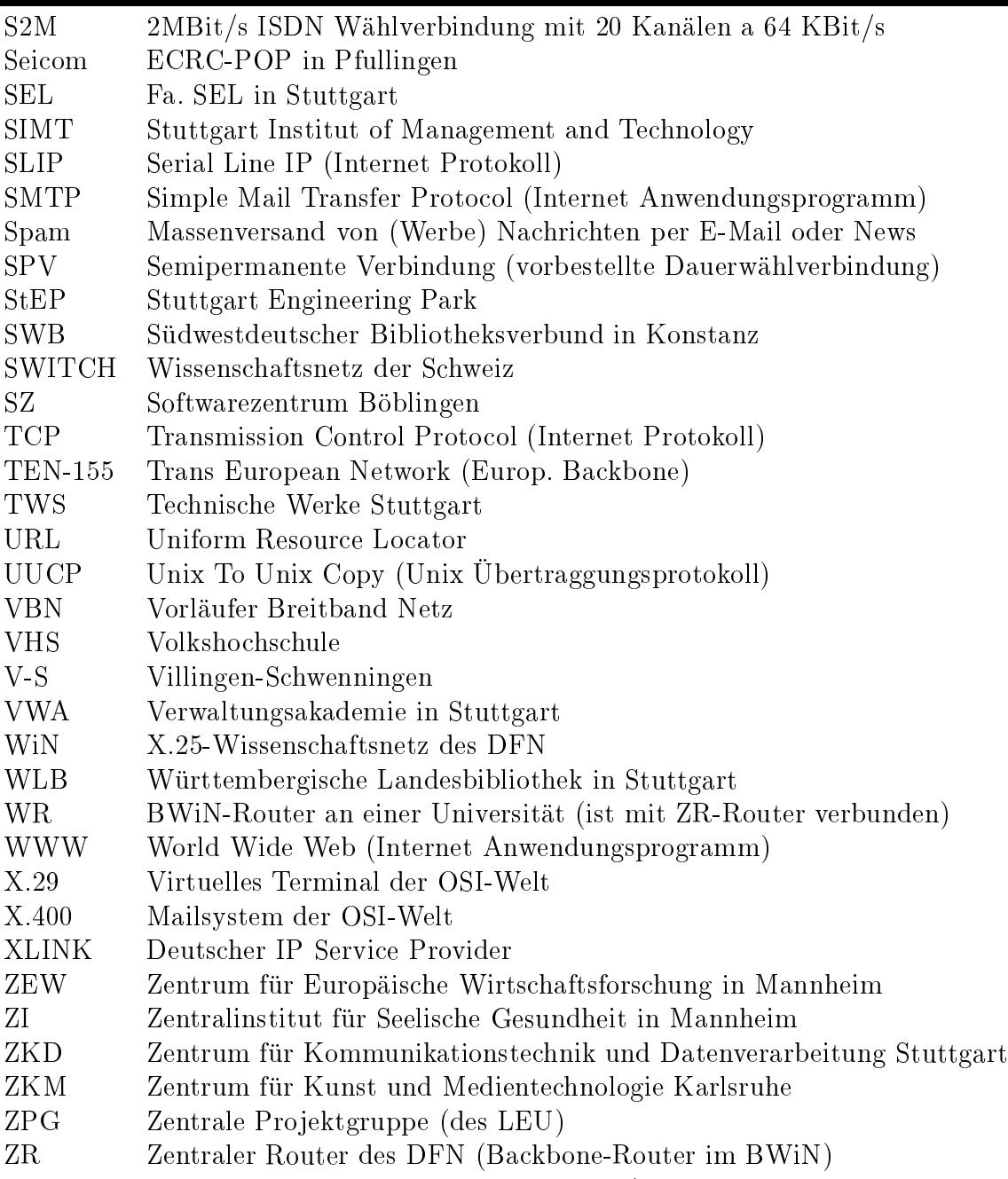

ZUMA Zentrum fur Umfragen, Methoden und Analysen in Mannheim